- Facharbeit -

Parallelkurven

J.E. W.

# Inhaltsverzeichnis

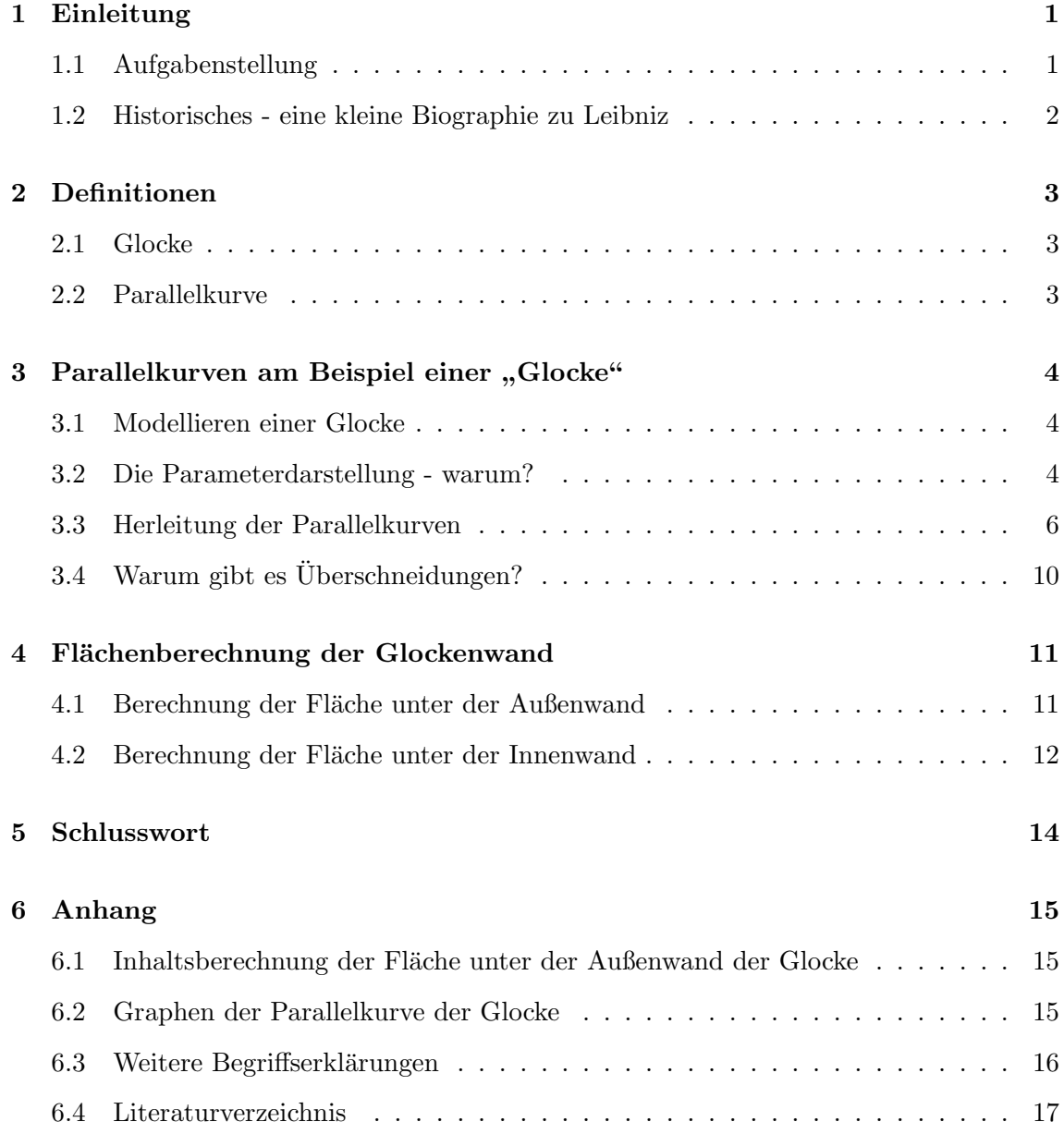

# 1 Einleitung

### 1.1 Aufgabenstellung

Diese Facharbeit beschäftigt sich mit dem Thema Parallelkurven. Die Aufgabenstellung beinhaltet, dass ein schön geformter Körper (wie zum Beispiel eine Glocke) modelliert werden soll. Anhand dieses Körpers soll die innere Querschnittskurve als Parallelkurve bestimmt werden. Weitere Berechnungen sind möglich, jedoch nicht direkt vorgegeben.

Ganz zu Beginn der Arbeit interessierte ich mich natürlich dafür, ob es für mein Facharbeitsthema auch praktische Anwendungsmöglichkeiten gibt. Dabei fand ich einige Internetseiten, die erläuterten, dass Parallelkurven beispielsweise in der Industrie Anwendung finden. Dort werden sie zur Fräsbahnberechnung und somit für die Steuerung von Fräsmaschinen benutzt.

Daraufhin habe ich mich mit den Begriffen " Parallelkurve" und - im Rahmen der Aufgabenstellung - "Glocke" auseinandergesetzt. Dabei bin ich auf eine nahezu unendliche Vielfalt von verschiedenen Glockenformen gestoßen, so dass das erste Problem darin bestand, eine formschöne und gleichzeitig mathematisch darstellbare Glocke auszuwählen.

Der nächste Schritt bestand darin, die von mir ausgewählte Glocke mittels einer mathematischen Funktion darzustellen. Aufgrund der verschiedenen Kriterien, die mir die Glocke als Form vorgab (z.B. dass die Funktion an der y-Achse gespiegelt sein und bei  $x = 0$ ein lokales Maximum haben muss), entwickelte ich mit Hilfe von Maple und Excel einige Funktionen und entschied mich dann für diejenige, die der von mir gewählten Glocke am ¨ahnlichsten sah.

Anhand dieser Glocke bestimmte ich dann sowohl eine spezielle (für die Glocke) als auch eine allgemeine (für beliebige Funktionen  $f(x)$ ) Formel zur Berechnung der Parallelkurven. In einem weiteren Schritt bestimmte ich zusätzlich den Flächeninhalt der Glocke. Bei den Herleitungen und Berechnungen halfen mir die Materialien von meinem Fachlehrer, die Formelsammlung und das Internet (vor allem die Mathematikseite meines Fachlehrers). Zur Berechnung benutzte ich das Computerprogramm "Maple".

### 1.2 Historisches - eine kleine Biographie zu Leibniz

Als Entdecker der Parallelkurven gilt Gottfried Wilhelm Leibniz. Er beschäftigte sich erstmals in den Jahren 1692-1694 mit parallelen Kurven<sup>1</sup>. Dabei stützte er sich auf Huygens Studien der Evolvente<sup>2</sup> (1693).

Auf Grund der Tatsache, dass Leibniz der erste Mathematiker war, der sich mit Parallelkurven beschäftigte, fasse ich hier kurz die wichtigsten Stellen seiner Biographie zusammen.

Gottfried Wilhelm Leibniz  $(1646-1716)^3$  war ein Universalgenie der Neuzeit. Er war zugleich Wissenschaftler, Mathematiker und Physiker, aber auch Philosoph, Diplomat, Historiker, Bibliothekar und Jurist.

Am 1. Juli 1646 wird Leibniz in Leipzig als Sohn eines Rechtsanwaltes und Philosophieprofessors geboren. Bereits als Kind ist Leibniz außerordentlich begabt, so bringt er sich beispielsweise bereits im Alter von acht Jahren selbstständig die lateinische Sprache bei und entwickelt mit zwölf Jahren die Anfänge einer mathematischen Zeichensprache.

1661 beginnt Leibniz sein Studium, wobei er sich zuerst auf die philosophischen Wissenschaften konzentriert. Im Verlauf des Studiums wird sein Interesse an der Mathematik weiter gestärkt. Nachdem er zweimal die Universität gewechselt hat, schließt Leibniz sein Studium der Rechtswissenschaften schließlich erfolgreich mit dem Doktortitel ab.

Eines seiner bedeutsamsten Werke, eine Rechenmaschine, die sowohl die vier Grundrechenarten beherrscht als auch die Quadratwurzel ziehen kann, vollendet Leibniz im Jahr 1673. Zwei Jahre später entdeckt er die Grundlagen der Differentialrechnung. Von ihm stammen die gebräuchlichen Zeichen der Differentialrechnung, wie das Integralzeichen ∫. Diese Notationsweise wird "Leibnizsches Zeichensystem" genannt und findet in dieser Facharbeit in (4) Verwendung.

Weiterhin entwickelte Leibniz auch das Binärsystem, welches nur die Ziffern 0 und 1 verwendet. Dieses System ist für die moderne Computertechnik von elementarer Bedeutung, da somit nur zwei Schaltzustände benötigt werden - ein (1) und aus (0).

 $^{1}$ http://www.xahlee.org/SpecialPlaneCurves\_dir/Parallel\_dir/parallel.html

 ${}^{2}$ siehe Anhang

 $^3$ Vgl. http://de.wikipedia.org/wiki/Leibniz

### 2 Definitionen

### 2.1 Glocke

Eine Glocke ist ein nach unten hin geöffneter gefäßartiger Metallgegenstand, der durch Schlagen mit einem Klöppel, der meist von innen befestigt ist, zum Klingen gebracht wird<sup>1</sup>.

Als Ursprungsland der Glocke gilt das Land China<sup>2</sup> . Nachweisbar existieren Glocken dort bereits seit mindestens 4000 Jahren. Im frühen Asien wurde die Glocke für unterschiedlichste Zwecke benutzt: Als Maßeinheit, als Musikinstrument, als Signalgeber, ...

Irische Mönche verbreiteten die Glocken im 5. und 6. Jahrhundert n. Chr. schließlich auch in Europa<sup>3</sup>. Die Glocke prägte im Mittelalter das Leben der einfacheren Bevölkerung, Glocken läuteten zur Essenszeit, zur Zeit der Viehfütterung und zu vielen anderen Anlässen.

### 2.2 Parallelkurve

Um den Begriff der Parallelkurven zu definieren, möchte ich zuerst die beiden Bestandteile des Wortes erläutern: Parallel und Kurve.

Parallelität (v. griech.: pará = entlang, neben + allélon = einander) bedeutet, dass etwas räumlich oder zeitlich neben etwas anderem verläuft [...]  $^4$ 

Als Kurve wird in diesem Fall eine beliebige mathematische Funktion  $f(x)$  bezeichnet.

Two curves are parallel if every normal to one curve is a normal to the other curve and the distance between where the normals cut the two curves is a constant.<sup>5</sup>

Im mathematischen Sinn kann Parallelität bedeuten (im Fall des räumlichen Verlaufs im kartesischen Koordinatensystem), dass zwei Kurven nebeneinander verlaufen. Das ist dadurch definiert, dass die Normalen der Ausgangsfunktion gleichzeitig auch die Normalen der Parallelkurve sind und dass zusätzlich der Abstand zwischen den beiden Punkten, an denen diese Normalen die Parallelkurve schneiden, stets konstant ist.

Erw¨ahnenswert ist weiterhin, dass zu einer Ausgangsfunktion immer unendlich viele Parallelkurven existieren, da der Abstand zwischen diesen Kurven beliebig variiert werden kann. Um den Begriff der Parallelkurven zu verdeutlichen, führe ich an dieser Stelle ein Beispiel an: Wenn man den Längsschnitt einer Glocke betrachtet, ist zu erkennen, dass die Wand der Glocke (idealerweise) an jeder Stelle gleich dick ist. Die Innenwand ist eine Parallelkurve zu der Außenwand.

<sup>1</sup> Quelle: http://de.wiktionary.org/wiki/Glocke

 $^2$ Quellen: http://www.glocken-online.de/glocken/herkunft.htm, http://www.dra.de/dok\_1203.htm  $^3$ Quelle: http://de.wikipedia.org/wiki/Glocke

<sup>4</sup> Quelle: http://de.wikipedia.org/wiki/Parallel

 $^5$ Quelle: http://www-groups.dcs.st-and.ac.uk/~history/Curves/Definitions2.html

# 3 Parallelkurven am Beispiel einer "Glocke"

### 3.1 Modellieren einer Glocke

Zu Beginn der Facharbeit war das Modellieren einer (zweidimensional dargestellten) Glocke erforderlich, um von dieser im weiteren Verlauf den inneren Querschnitt als Parallelkurve zu bestimmen. Am Anfang stand die Uberlegung, welche Funktion ich zur Darstellung ¨ der Glocke verwenden sollte. Mit Hilfe des Taschenrechners sowie Maple probierte ich verschiedenen Varianten aus, bevor ich mich für eine davon entschied. Zur Veranschaulichung zeige ich hier einige dieser Varianten:

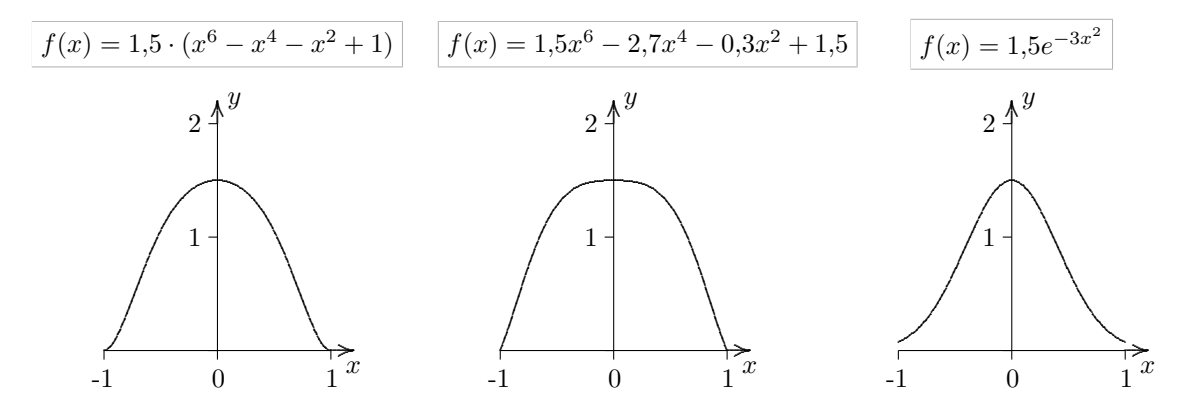

Ich entschied mich für die Glocke mit der Funktion  $f(x) = 1.5 \cdot (x^6 - x^4 - x^2 + 1)$  (hier links abgebildet), da mir die Form dieser Glocke am schönsten erschien. Durch die Parallelkurve soll die Innenwand der Glocke nachgebildet werden. Der Abstand zwischen Innenwand und Außenwand soll an jeder Stelle 10cm betragen.

Zusätzlich zur Herleitung der Parallelkurven am Beispiel der Glocke werde ich die wichtigen Umformungsschritte und Formeln auch jeweils allgemein bestimmen, so dass sie für beliebige Funktionen  $f(x)$  anwendbar sind.

### 3.2 Die Parameterdarstellung - warum?

Zuerst überlegte ich, ob vielleicht eine einfache Funktion  $f(x)$  eine Parallelkurve beschreiben könnte. Leider musste ich bald feststellen, dass eine Funktion  $f(x)$  nur geeignet ist, eine Parallelkurve zu einer Ursprungsfunktion in Form einer Geraden zu beschreiben.

Ein sehr einfaches Beispiel: Die Gerade  $f(x) = 2.5$  ist parallel zu der Geraden  $g(x) = 4.5$ . Das heißt, der Abstand d zwischen den beiden Geraden hat an jeder Stelle im Verlauf der Geraden den gleichen Wert. Die Geraden sind parallel.  $q(x)$  kann also als Parallelkurve zu  $f(x)$  bezeichnet werden.

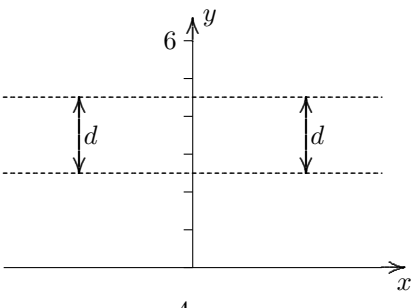

Der folgende Graph zeigt eine Parabel  $f(x) = 2x^2$  sowie eine der möglichen dazugehörigen Parallelkurven in einem Abstand von 0,7. Es ist deutlich zu sehen, dass bei dieser Parallelkurve einigen x-Werten jeweils mehrere y-Werte zugeordnet sind. Bei der allgemeinen Form  $f(x)$  ist jedoch jedem x-Wert eindeutig ein bestimmter y-Wert zugeordnet. Daher ist diese Darstellungsweise nicht anwendbar. Die meisten Parallelkurven sind demnach nur in parametrisierter Form darstellbar.

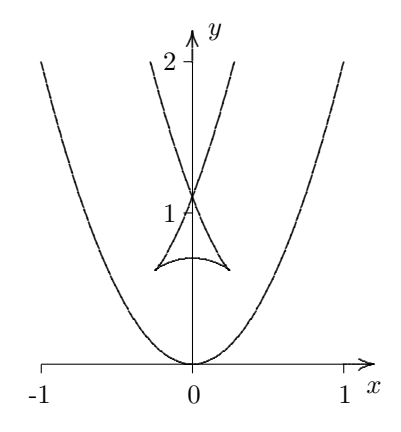

Unter einer Parameterdarstellung eines geometrischen Objektes versteht man eine Art Auflistung der Punkte im Gegensatz zur impliziten Beschreibung durch eine Gleichung<sup>1</sup>.

In der parametrisierten Form (Parameterdarstellung) wird die Lage der Punkte durch zwei Funktionen angegeben, welche beide von einem Parameter abhängig sind:  $x(t)$  und  $y(t)$ . Aus diesen beiden Funktionen ergibt sich eine Menge an Punkten, die in einem (kartesischen) Koordinatensystem dargestellt werden kann.

"Normale" Funktionen  $f(x)$  lassen sich einfach in die parametrisierte Form übertragen. Der Funktion  $x(t)$  wird der Wert t zugewiesen.  $y(t)$  wird die Funktion  $f(x)$  zugewiesen, wobei das x jeweils durch t ersetzt wird. Dazu ein Beispiel:

| Function: $f(x) = x^2$               |
|--------------------------------------|
| Parametrisierte Funktion: $x(t) = t$ |
| $y(t) = t^2$                         |

Die beiden Bestandteile der parametrisierten Funktion lassen sich in eine Funktion zusammenfassen und folgendermaßen schreiben:

$$
\vec{f}(t) = \left(\begin{array}{c} t \\ t^2 \end{array}\right)
$$

 $\vec{f}(t)$  beschreibt den Ortsvektor eines jeden Punktes P $(t | t^2)$ .

 $1$ Quelle: http://de.wikipedia.org/wiki/Parameterform

### 3.3 Herleitung der Parallelkurven

Im folgenden Abschnitt werde ich an dem bereits erw¨ahnten Beispiel einer Glocke eine M¨oglichkeit zeigen, wie Parallelkurven herzuleiten sind. Eine wichtige Rolle spielt dabei der Richtungsvektor der Normalen eines jeden Punktes der Kurve, da durch diesen die Richtung des Abstands zwischen innerer und äußerer Wand der Glocke bestimmt wird.

Der Verlauf der Außenwand der Glocke wird durch eine vorgegebene Funktion beschrieben:  $f(x) = 1.5 \cdot (x^6 - x^4 - x^2 + 1)$ . Nach dem Umformen (nach den in (3.2) beschriebenen Regeln) lautet die Funktion:

$$
\vec{f}(t) = \begin{pmatrix} t \\ 1,5(t^6 - t^4 - t^2 + 1) \end{pmatrix}
$$
 Allgemein:  $\vec{f}(t) = \begin{pmatrix} t \\ f(t) \end{pmatrix}$ 

Jeder Punkt P der Funktion hat die Koordinaten  $P(t | 1, 5(t^6 - t^4 - t^2 + 1))$ . Um den Richtungsvektor der Normalen zu einem beliebigen Punkt zu bestimmen, muss zuerst der Richtungsvektor der Tangente (die "Steigung") bestimmt werden. Dazu muss die Funktion differenziert werden.

$$
\vec{f}'(t) = \begin{pmatrix} 1 \\ 9t^5 - 6t^3 - 3t \end{pmatrix}
$$

Gesucht wird nun der Richtungsvektor der Normalen zu diesem Vektor, da dieser die Richtung des Abstandes der Parallelkurve bestimmt.

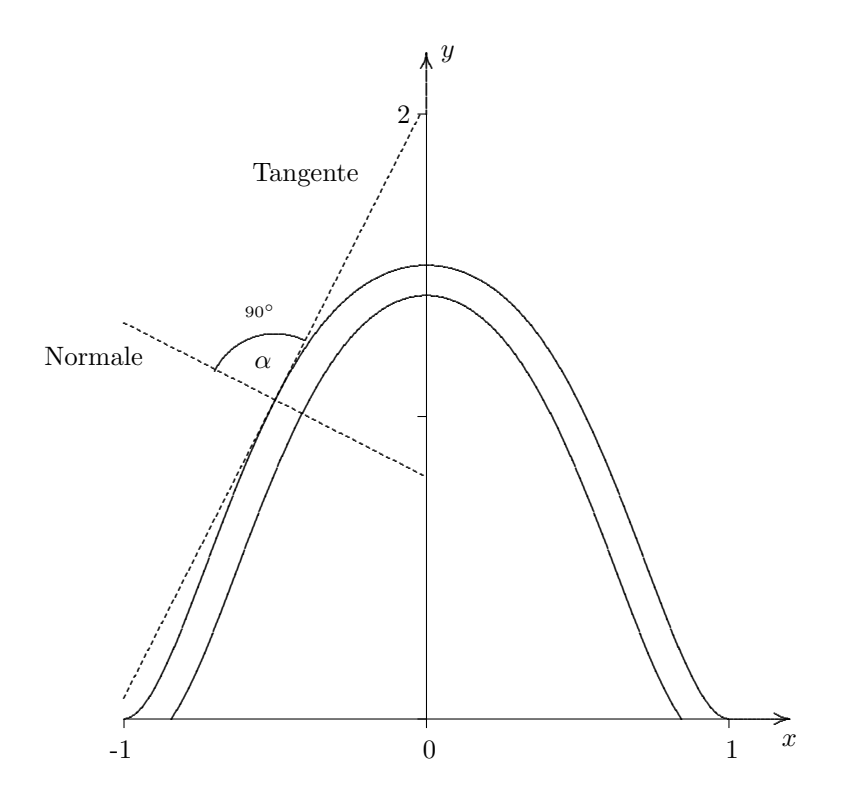

Bekannt ist, dass mit dem Skalarprodukt  $\vec{a} \cdot \vec{b} = |\vec{a}| \cdot |\vec{b}| \cdot \cos \alpha$  der Winkel berechnet werden kann, den zwei Vektoren miteinander einschließen. Umgeformt ergibt sich daraus:

$$
\frac{\vec{a} \cdot \vec{b}}{|\vec{a}| \cdot |\vec{b}|} = \cos \alpha
$$

Wenn zwei Vektoren senkrecht zueinander stehen, beträgt der Winkel  $\alpha$  zwischen diesen Vektoren 90°. Dadurch hat cos  $\alpha$  den Wert 0 (cos 90° = 0). Es gilt also:

$$
\frac{\vec{a} \cdot \vec{b}}{|\vec{a}| \cdot |\vec{b}|} = 0 \qquad \Longrightarrow \qquad \vec{a} \cdot \vec{b} = 0
$$

Allgemein gilt:  $\vec{a} \cdot \vec{b} = a_1b_1 + a_2b_2$ 

Eingesetzt in die obige Gleichung:

$$
a_1b_1 = -a_2b_2
$$

Wenn diese Regel nun auf den Fall der Parallelkurven angewandt wird, erhält man durch den vorgegebenen Vektor  $\vec{f}'(t) = \begin{pmatrix} f'_1 \\ f'_2 \end{pmatrix}$  $f_2'$ einen Normalenvektor  $\vec{v} = \begin{pmatrix} v_1 \\ v_2 \end{pmatrix}$  $v_2$  .  $f'_1v_1 = -f'_2v_2$ 

$$
1 \cdot v_1 = -(9t^5 - 6t^3 - 3t) \cdot v_2
$$
 Allgemein:  $1 \cdot v_1 = -f'(t) \cdot v_2$ 

Es ist ersichtlich, dass es zwei mögliche Lösungen für die Gleichung gibt, bei der beide Seiten äquivalent sind.

Eine der Möglichkeiten ist, für  $v_1$  den Wert von  $-f'(t)$  und für  $v_2$  den Wert 1 zu wählen:

$$
1 \cdot (-f'(t)) = -f'(t) \cdot 1
$$

Alternativ kann für  $v_1$  der Wert von  $f'(t)$  und für  $v_2$  der Wert −1 gewählt werden:

$$
1 \cdot f'(t) = -f'(t) \cdot (-1)
$$

Durch diese Entscheidung wird die Ausrichtung des Vektors bestimmt und somit auch, ob die Parallelkurve bei positiven Abstandswerten innerhalb oder außerhalb der Glocke verläuft. Dies ist dadurch bedingt, dass (im zweidimensionalen Raum des kartesischen Koordinatensystems) immer zwei Vektoren existieren, welche senkrecht zu einem vorgegebenen Vektor sind. Diese beiden Vektoren sind einander entgegengerichtet.

Wenn man sich für den Vektor entscheidet, der die Parallelkurve bei positiven Abstandswerten in die Glocke "hinein rückt", erhält man:

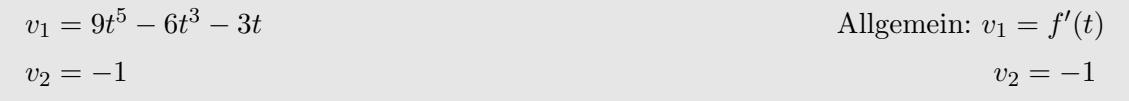

Der Richtungsvektor der Normalen lautet also:

$$
\vec{v} = \begin{pmatrix} v_1 \\ v_2 \end{pmatrix} = \begin{pmatrix} 9t^5 - 6t^3 - 3t \\ -1 \end{pmatrix}
$$
Allgemein:  $\vec{v} = \begin{pmatrix} f'(t) \\ -1 \end{pmatrix}$ 

Die Länge (der Betrag) eines Vektors ist allgemein durch den Satz des Pythagoras zu ermitteln:

$$
\vec{x} = \begin{pmatrix} x_1 \\ x_2 \end{pmatrix}
$$
  $|\vec{x}| = \sqrt{(x_1)^2 + (x_2)^2}$ 

Die Länge des Richtungsvektors der Normalen beträgt also:

$$
|\vec{v}| = \sqrt{(9t^5 - 6t^3 - 3t)^2 + (-1)^2}
$$
  
\n
$$
|\vec{v}| = \sqrt{(9t^5 - 6t^3 - 3t)^2 + 1}
$$
  
\nAllgemein:  $|\vec{v}| = \sqrt{f'(t)^2 + (-1)^2}$   
\n $|\vec{v}| = \sqrt{f'(t)^2 + 1}$ 

Diese Länge beschreibt die Dicke der Glockenwand. Da nun die Länge des Vektors bekannt ist, kann man durch diese Länge dividieren, um den Einheitsvektor (mit der Länge 1) der Normalen zu erhalten. Dieser kann daraufhin mit der gewünschten Länge l multipliziert werden, um die Länge des Vektors und somit auch den Abstand von Innen- und Außenwand auf l festzulegen (In meinem gewählten Beispiel entspricht l der Wanddicke 0,1m). Den daraus resultierenden Vektor nenne ich im Folgenden  $\vec{w}$ :

$$
\vec{w} = \frac{1}{|\vec{v}|} \cdot l \cdot \vec{v} \qquad \Longrightarrow \qquad \vec{w} = \frac{0.1}{\sqrt{(9t^5 - 6t^3 - 3t)^2 + 1}} \cdot \begin{pmatrix} 9t^5 - 6t^3 - 3t \\ -1 \end{pmatrix}
$$

Indem man für den Vektor  $\vec{v}$  die entsprechenden allgemeinen Bezeichnungen - welche ich bereits weiter oben ermittelt habe - einsetzt, erhält man:

$$
\vec{w} = \frac{l}{\sqrt{f'(t)^2+1}} \cdot \left(\begin{array}{c} f'(t) \\ -1 \end{array}\right)
$$

Die bisher durchgeführten Berechnungen lassen sich zusammenfassend in einer Funktion darstellen, welche eine Parallelkurve beschreibt. Dazu muss der Vektor  $\vec{w}(t)$ , welcher die Verschiebung der Parallelkurve beschreibt, zu der ursprünglichen Funktion  $\vec{f}(t)$  hinzugefügt werden. Somit erhält man die Vektorgleichung  $\vec{q}(t) = \vec{f}(t) + \vec{w}(t)$ :

$$
\vec{g}(t) = \begin{pmatrix} t \\ 1,5(t^6 - t^4 - t^2 + 1) \end{pmatrix} + \frac{0,1}{\sqrt{(9t^5 - 6t^3 - 3t)^2 + 1}} \cdot \begin{pmatrix} 9t^5 - 6t^3 - 3t \\ -1 \end{pmatrix}
$$

Allgemein:

$$
\vec{g}(t) = \begin{pmatrix} t \\ f(t) \end{pmatrix} + \frac{l}{\sqrt{f'(t)^2 + 1}} \cdot \begin{pmatrix} f'(t) \\ -1 \end{pmatrix}
$$

Aufgeteilt in die beiden Teilfunktionen  $x(t)$  und  $y(t)$  lautet die endgültige Formel:

$$
x(t) = t + \frac{l}{\sqrt{f'(t)^2 + 1}} \cdot f'(t) \qquad y(t) = f(t) + \frac{l}{\sqrt{f'(t)^2 + 1}} \cdot (-1)
$$

Mit dieser Formel lassen sich nun Parallelkurven zu beliebigen Funktionen  $f(x)$  berechnen. Auf die anfangs erwähnten Glocken angewandt, sehen die Ergebnisse bei einem Abstand der Parallelkurve von jeweils 10cm so aus:

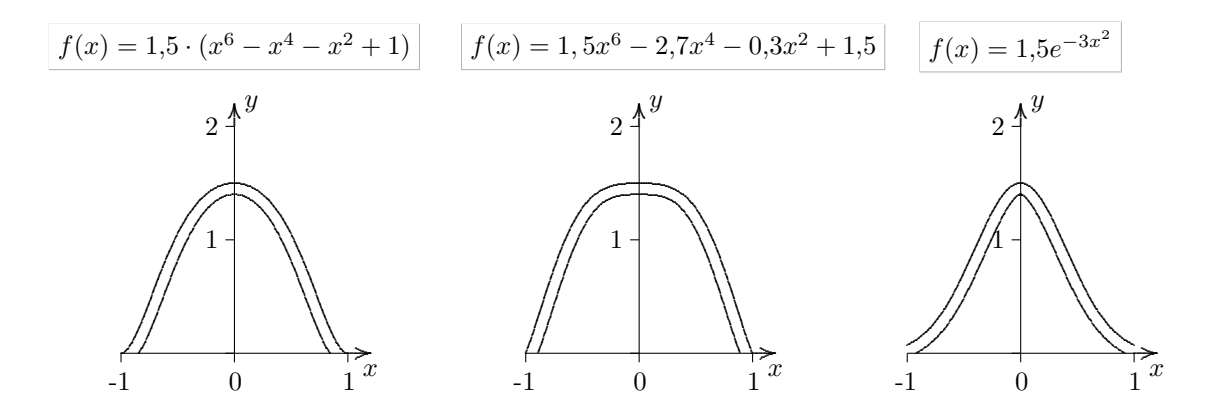

Ich erwähnte bereits, dass unendlich viele Parallelkurven existieren. Aus diesem Grund möchte ich an dieser Stelle noch eine weitere Grafik zeigen, in der alle Parallelkurven mit einem Abstand von 10cm bis 1m abgebildet sind, jeweils in 10cm-Schritten:

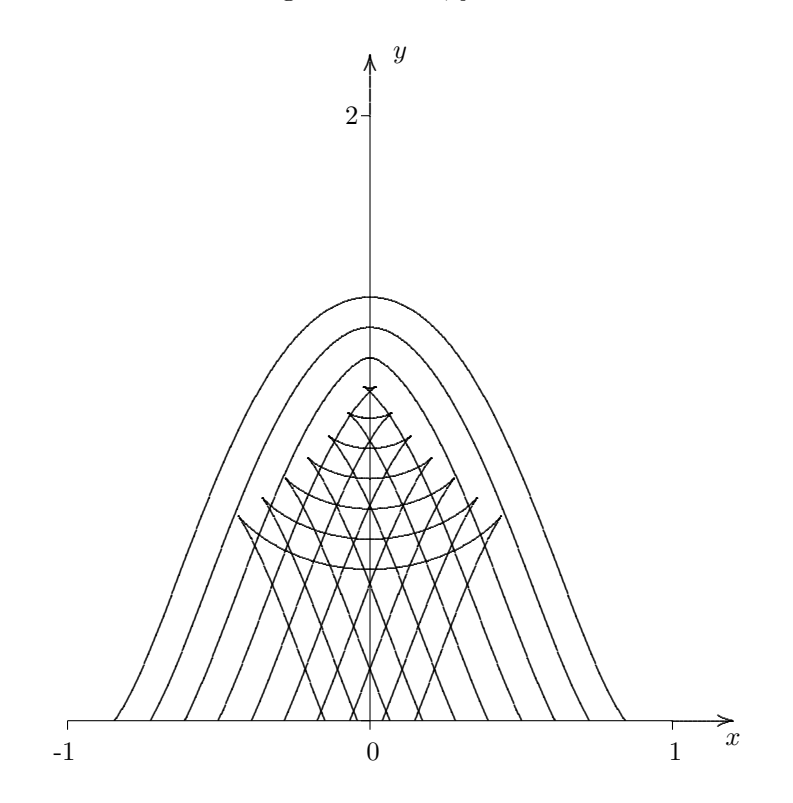

### $3.4$  Warum gibt es Überschneidungen?

Diese Frage beschäftigte mich zugegebenermaßen recht lange, bis ich beim Zeichnen der Kurvenschar im vorhergehenden Kapitel (mit Excel) die eigentlich sehr einfache Lösung erkannte. Zuerst zwei Graphen zur Verdeutlichung - einmal mit und einmal ohne Überschneidungen.

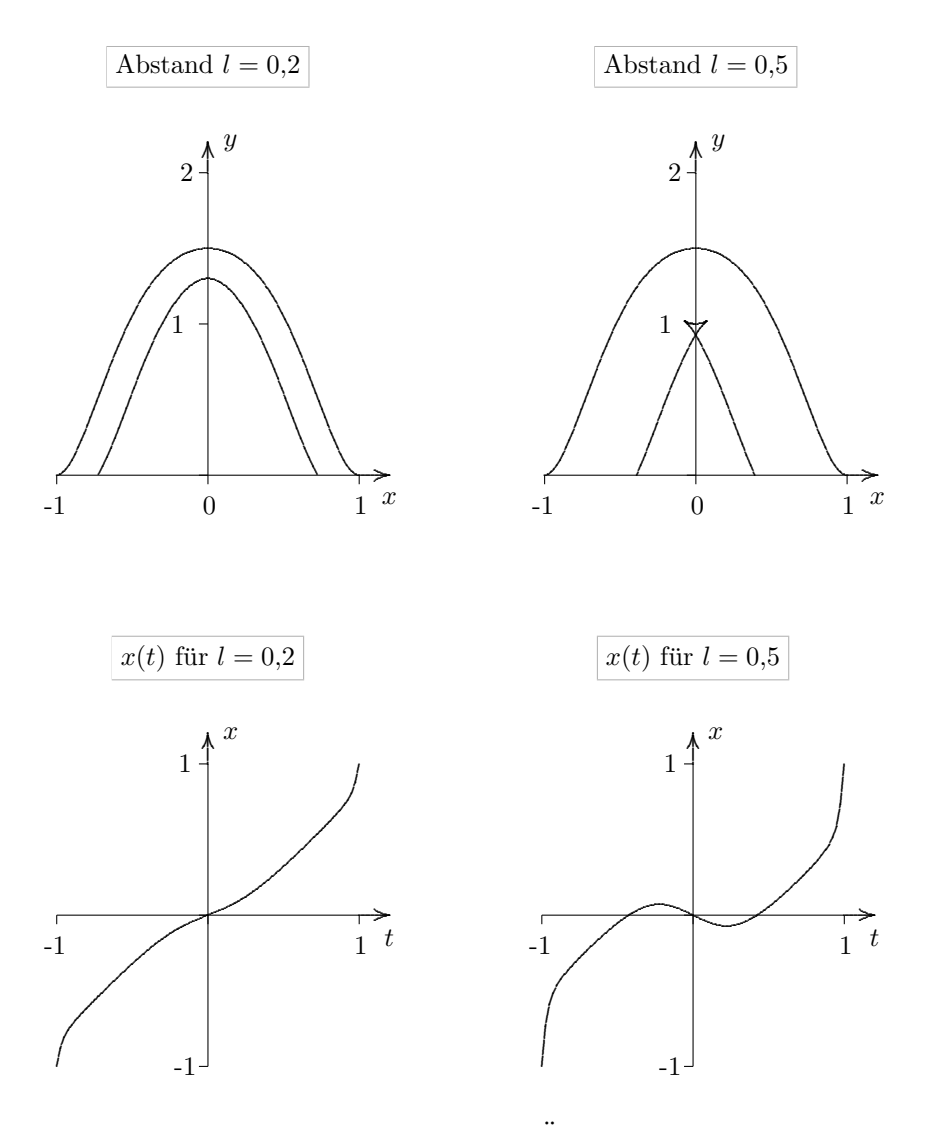

Es ist ein deutlicher Zusammenhang zwischen den Überschneidungen und dem Verlauf von  $x(t)$  zu bemerken. Solange  $x(t)$  streng monoton steigend ist, gibt es keine Überschneidungen. Sobald  $x(t)$  jedoch nicht mehr monoton steigend ist (rechter Graph), sind im Graph von  $x(t)$ ,  $y(t)$  Überschneidungen zu entdecken.

Das ist dadurch erklärbar, dass sich der x-Wert, so man sich das Zeichnen der Funktion im zeitlichen Verlauf vorstellt, "vorwärts und rückwärts" bewegt. Da die Funktion  $y(t)$  davon unabhängig Werte im Graphen zeichnet, werden einige x-Werte mehrfach durchlaufen.

### 4 Flächenberechnung der Glockenwand

Als nächstes werde ich die Fläche berechnen, die von der Außen- und der Innenwand der Glocke eingeschlossen wird. Dazu ist es nötig, die Fläche zwischen Außenwand und  $x$ -Achse zu berechnen und davon anschließend die Fläche zwischen Innenwand und  $x$ -Achse abzuziehen.

### 4.1 Berechnung der Fläche unter der Außenwand

Um die Fläche zu bestimmen, die von einer Funktion  $f(x)$  und der x-Achse eingeschlossen wird, kann man sich vorstellen, dass Rechtecke unterhalb der Funktion addiert werden, deren Breite gegen null strebt.

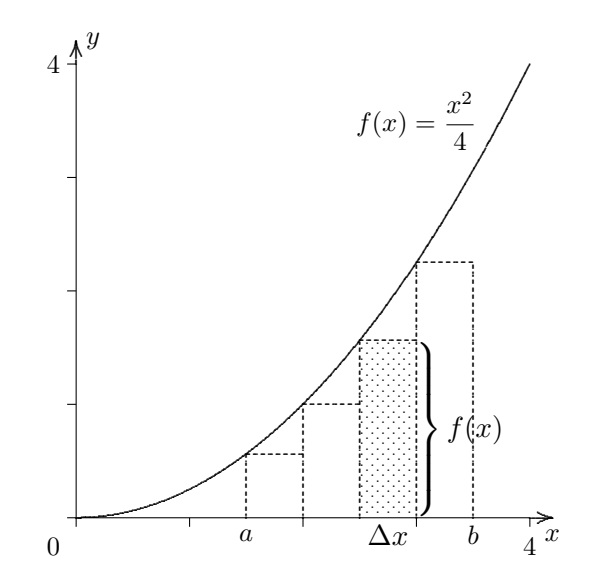

Die schraffierte Fläche hat den Wert  $f(x) \cdot \Delta x$ , wobei  $\Delta x$  ein von null verschiedener Abschnitt auf der x-Achse ist. Zur Berechnung der gesamten Fläche in den Grenzen von a bis b müssen diese Flächen addiert und der Grenzwert für  $\Delta x \to 0$  gebildet werden, in der Schreibweise von Leibniz:

$$
A_{\text{gesamt}} = \int_{a}^{b} f(x) \, dx
$$

Um die Fläche unterhalb der Glocke zu berechnen, muss zuerst ermittelt werden, welche x-Werte (a und b) die Glocke begrenzen. Dazu muss bestimmt werden, an welchen Stellen die Funktion die x-Achse schneidet. Es müssen also die Nullstellen bestimmt werden.

Die Funktion der Glocke lautet:  $f(x) = 1.5 \cdot (x^6 - x^4 - x^2 + 1)$ 

Wenn die Funktion die  $x$ -Achse schneidet oder berührt, gilt:

$$
f(x) = 0
$$
  
1,5 ·  $(x^{6} - x^{4} - x^{2} + 1) = 0$  | : 1,5  

$$
x^{6} - x^{4} - x^{2} + 1 = 0
$$

Auf den ersten Blick fällt auf, dass beide Seiten der Gleichung äquivalent sind, wenn  $x$  den Wert 1 oder −1 annimmt. Somit sind zwei Nullstellen gefunden. Es könnten noch weitere Nullstellen existieren, diese wären für die folgenden Berechnungen jedoch ohnehin nicht relevant und müssen somit auch nicht bestimmt werden.

$$
a = -1 \qquad \qquad b = 1
$$

In dem Bereich zwischen den beiden Nullstellen (von −1 bis 1) muss die Funktion nun integriert werden.

$$
\int_{-1}^{1} 1.5(x^6 - x^4 - x^2 + 1) \, dx \approx 1.83
$$

Die Fläche unterhalb der Außenwand beträgt demnach (gerundet<sup>1</sup>)  $1,83 \text{ m}^2$ .

### 4.2 Berechnung der Fläche unter der Innenwand

Auch bei der Berechnung der Fläche unter der Innenwand der Glocke müssen zuerst Nullstellen bestimmt werden, um herauszufinden, in welchem Bereich integriert werden muss:

$$
y(t) = 0
$$
  
1,5  $\cdot (t^6 - t^4 - t^2 + 1) - \frac{0.1}{\sqrt{(9t^5 - 6t^3 - 3t)^2 + 1}} = 0$ 

Aufgrund der Komplexität der Gleichung habe ich die Nullstellen<sup>2</sup> von  $y(t)$  mit Hilfe von Maple ausgerechnet, sie lauten  $t_{0/1} \approx \pm 0.92$  und  $t_{2/3} \approx \pm 1.06$ . Um den Parameterbereich herauszufinden, werden diese Werte in  $x(t)$  eingesetzt, dies ergibt:  $x(t_{0/1}) \approx \pm 0.85$  und  $x(t_{2/3}) \approx \pm 1,15.$ 

Wenn man sich den Graphen der Funktion ansieht, kann man erkennen, dass die Funktion ungefähr bei  $\pm 0.9$  auf die x-Achse trifft, genauer also bei  $\pm 0.85$ . Der zugehörige Parameterbereich lautet daher:  $t_0 \leq t \leq t_1$ .

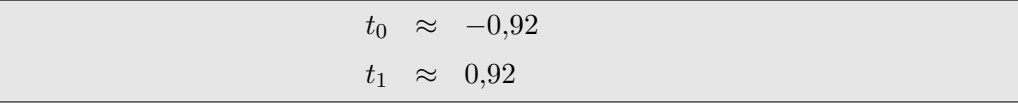

Spätestens jetzt stellt sich die Frage, wie man die Fläche unter einer Kurve bestimmt, die nicht durch  $f(x)$  sondern - als parametrisierte Kurve - durch  $x(t)$  und  $y(t)$  beschrieben wird.

 $1$ Vollständige Rechnung siehe Anhang (6.1)

 $^{2}$ Graphen siehe Anhang (6.2)

Bei gewöhnlichen Funktionen  $f(x)$  gilt:

$$
A_{\text{gesamt}} = \int_{a}^{b} y(x) \, dx
$$

Bei Funktionen in Parameterdarstellung lässt sich diese Formel nicht direkt verwenden, was daraus resultiert, dass in der Herleitung der Formel  $\Delta x$  verwendet wird, um die Größe der Teilstücke auf der  $x$ -Achse festzulegen. Das kann aber nur so lange funktionieren, wie die Änderungsrate von  $x$  (in Abhängigkeit zu  $x$ ) konstant ist (was bei einer Funktion  $f(x)$  immer gegeben ist, da  $x(x) = x$ ). Bei einer parametrisierten Funktion kann die Anderungsrate von x in Bezug auf die x-Achse auch konstant sein (im Fall von  $x = t$ ). Im Regelfall ist die Anderungsrate von  $x$  in Abhängigkeit von der Einteilung der  $x$ -Achse bei parametrisierten Funktionen jedoch nicht konstant.

Die Formel lässt sich jedoch auf Funktionen in Parameterdarstellung erweitern.

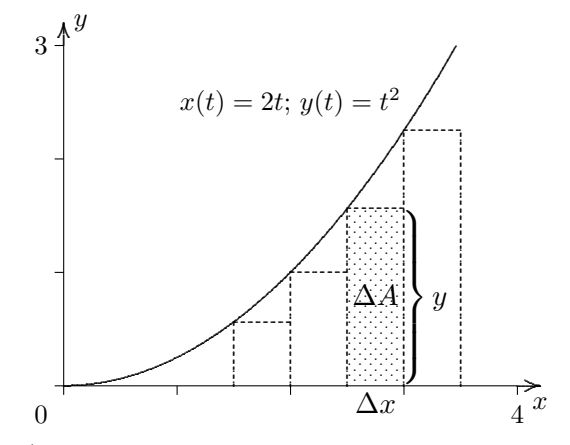

Die Fläche A (genähert) ist die Summe der Flächenstücke  $\Delta A$ :

$$
A = \sum \Delta A
$$

Jedes Flächenstück wird berechnet durch:

$$
\Delta A = y \cdot \Delta x
$$

Gemäß  $x'(t) = \frac{dx}{dt}$  gilt auch:  $\Delta x = x'(t) \cdot \Delta t$  und somit:

$$
\Delta A = y \cdot x'(t) \cdot \Delta t
$$

Durch Einsetzen in  $A = \sum \Delta A$  und Grenzwertbildung erhält man die endgültige Formel für die Berechnung der Fläche unter der Parameterkurve in den Grenzen von  $t_0$  und  $t_1$ :

$$
A_{\text{gesamt}} = \int_{t_0}^{t_1} y(t) \cdot x'(t) \cdot dt
$$

Wenn man nun als Grenzen  $t_0$  und  $t_1$  die Werte −0,92 sowie 0,92 verwendet, lautet das Ergebnis der Flächenberechnung unterhalb der Innenwand: 1,47 FE

Die Differenz zwischen der Fläche unter der äußeren Wand und der Fläche unter der inneren Wand beträgt somit (gerundete Werte):  $1,83 - 1,47 = 0,36$  m<sup>2</sup>

# 5 Schlusswort

Anfangs dachte ich, dass ich zu dem Thema Parallelkurven kaum etwas schreiben könnte, da die Aufgabenstellung sehr offen formuliert war und die Parallelkurven auf den ersten Blick recht einfach aussahen. Im Nachhinein kann ich fast das Gegenteil behaupten - die Parallelkurven sind keinesfalls so einfach wie ich zuerst vermutete, bieten dafür aber Raum für eine Vielzahl zusätzlicher Berechnungen.

Es war mir nicht möglich, die ganze Bandbreite des Themengebiets in diese Facharbeit einzubringen (zum Einen auf Grund der begrenzten Bearbeitungszeit von sechs Wochen, zum Anderen aber auch, um den Umfang der Facharbeit in einem überschaubaren Rahmen zu halten). Ich habe weitestgehend versucht, die Grundzüge des Themas "Parallelkurven" kompakt und übersichtlich (hoffe ich) darzustellen, ohne zu weit in Details abzuschweifen.

Das Textsatzsystem LAT<sub>EX</sub>, welches ich anfangs, wie bereits in der Einleitung erwähnt, für umständlich und schwierig zu erlernen hielt, war dabei eine große Hilfe. Nach ca. einer Woche Einarbeitungszeit konnte ich relativ flüssig mit L<sup>A</sup>T<sub>EX</sub> umgehen und somit auch in kurzer Zeit Funktionsgraphen einbinden, . . .

#### Anhang  $6\,$

#### $6.1$ Inhaltsberechnung der Fläche unter der Außenwand der Glocke

$$
\int_{-1}^{1} 1,5(x^{6} - x^{4} - x^{2} + 1) dx
$$
  
= 1,5 \cdot \int\_{-1}^{1} (x^{6} - x^{4} - x^{2} + 1) dx  
= 1,5 \cdot ((\frac{1}{7} - \frac{1}{5} - \frac{1}{3} + 1) - (\frac{1}{7}(-1)^{7} - \frac{1}{5}(-1)^{5} - \frac{1}{3}(-1)^{3} - 1))  
= 1,5 \cdot ((\frac{1}{7} - \frac{1}{5} - \frac{1}{3} + 1) - (-\frac{1}{7} + \frac{1}{5} + \frac{1}{3} - 1))  
= 1,5 \cdot (\frac{1}{7} - \frac{1}{5} - \frac{1}{3} + 1 + \frac{1}{7} - \frac{1}{5} - \frac{1}{3} + 1)  
= 1,5 \cdot (\frac{2}{7} - \frac{2}{5} - \frac{2}{3} + 2)  
= \frac{6}{14} - \frac{6}{10} - \frac{6}{6} + 3  
= \frac{3}{7} - \frac{3}{5} + 2  
= \frac{3}{7} - \frac{3}{5} + 2  
= \frac{64}{35}  
\approx 1,83

#### Graphen der Parallelkurve der Glocke 6.2

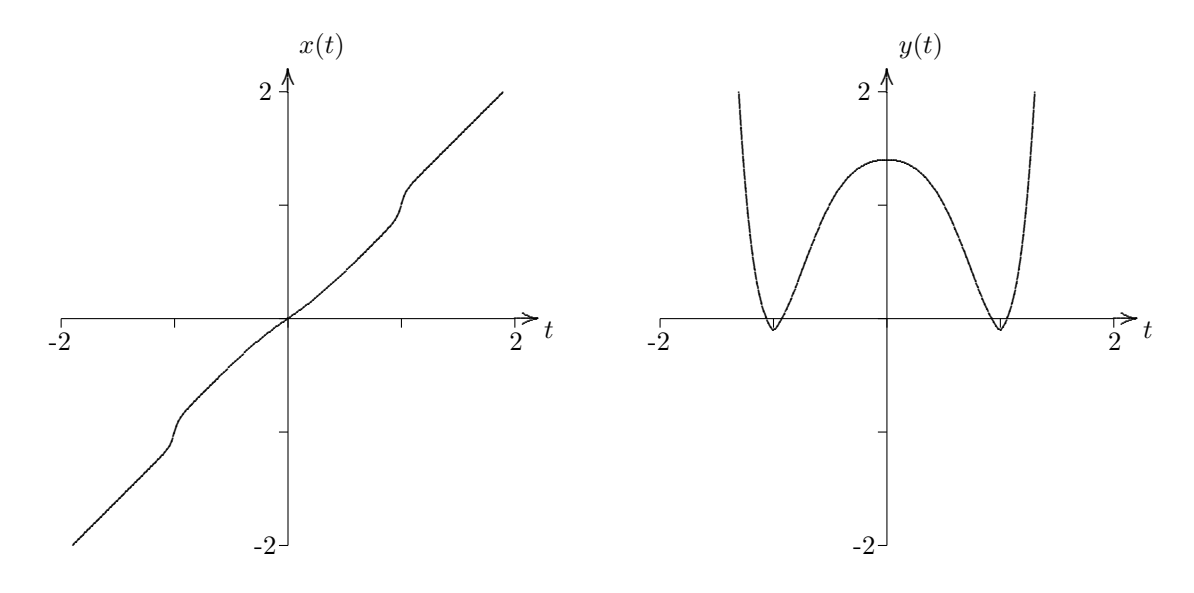

### 6.3 Weitere Begriffserklärungen

#### Evolvente

Die Evolvente ist eine durch das mathematische Teilgebiet der Differentialgeometrie beschriebene Kurve. [...] Sie ist definiert als Abwicklung der Evolutentangente von der Evolute einer beliebigen Kurve. Jeder Punkt der abgewickelten Tangente beschreibt dabei eine Evolvente. Da die Tangente unendlich viele Punkte enthält, entsteht eine unendliche Schar paralleler Evolventen zur ur $sprünglichen Kurve.<sup>1</sup>$ 

#### Evolute

Die Evolute einer ebenen Kurve ist die Bahn, auf der sich der Mittelpunkt des Krümmungskreises bewegt, wenn der Berührpunkt auf der Kurve entlang wandert.<sup>2</sup>

<sup>1</sup> Quelle: http://de.wikipedia.org/wiki/Evolvente

 $^{2}$ Quelle: http://de.wikipedia.org/wiki/Evolute

# 6.4 Literaturverzeichnis

- (1) Kopien vom Fachlehrer
- (2) http://www.lo-net.de/home/Roolfs/
- (3) Das große Tafelwerk, Cornelsen
- (4) http://www.wikipedia.de/
- (5) http://www.hausarbeiten.de/faecher/hausarbeit/ma5/15065.html/